## **JJack** HIP **http://jjack.berlios.de**

# Using the JACK Audio Connection Kit with Java

Jens Gulden, jgulden@cs.tu-berlin.de

What's JJack for?  $\mathbb{R}$ 

JACK-to-Java API JJack

- Write **Java programs** that act as interconnectable **JACK clients**
- **Record** / **generate** / **transform** audio with Java, JACK-compliant
- Possible alternative to internal JavaSound API (javax.sound.sampled.\*)

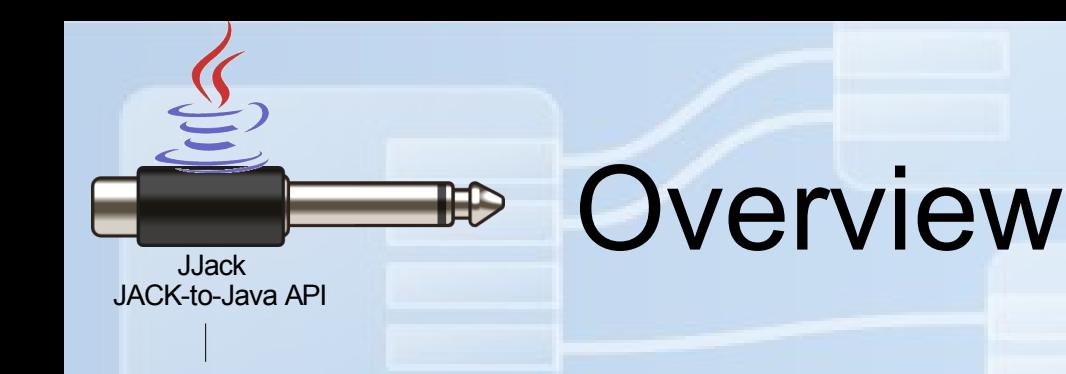

- JACK
- JACK & Java
- JJack direct JACK reflection
- JJack high-level API
- Examples

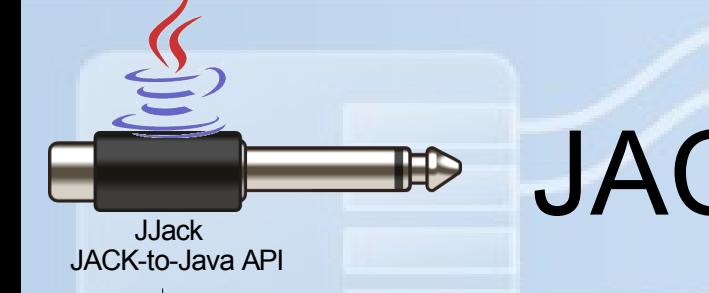

#### JACK processing loop

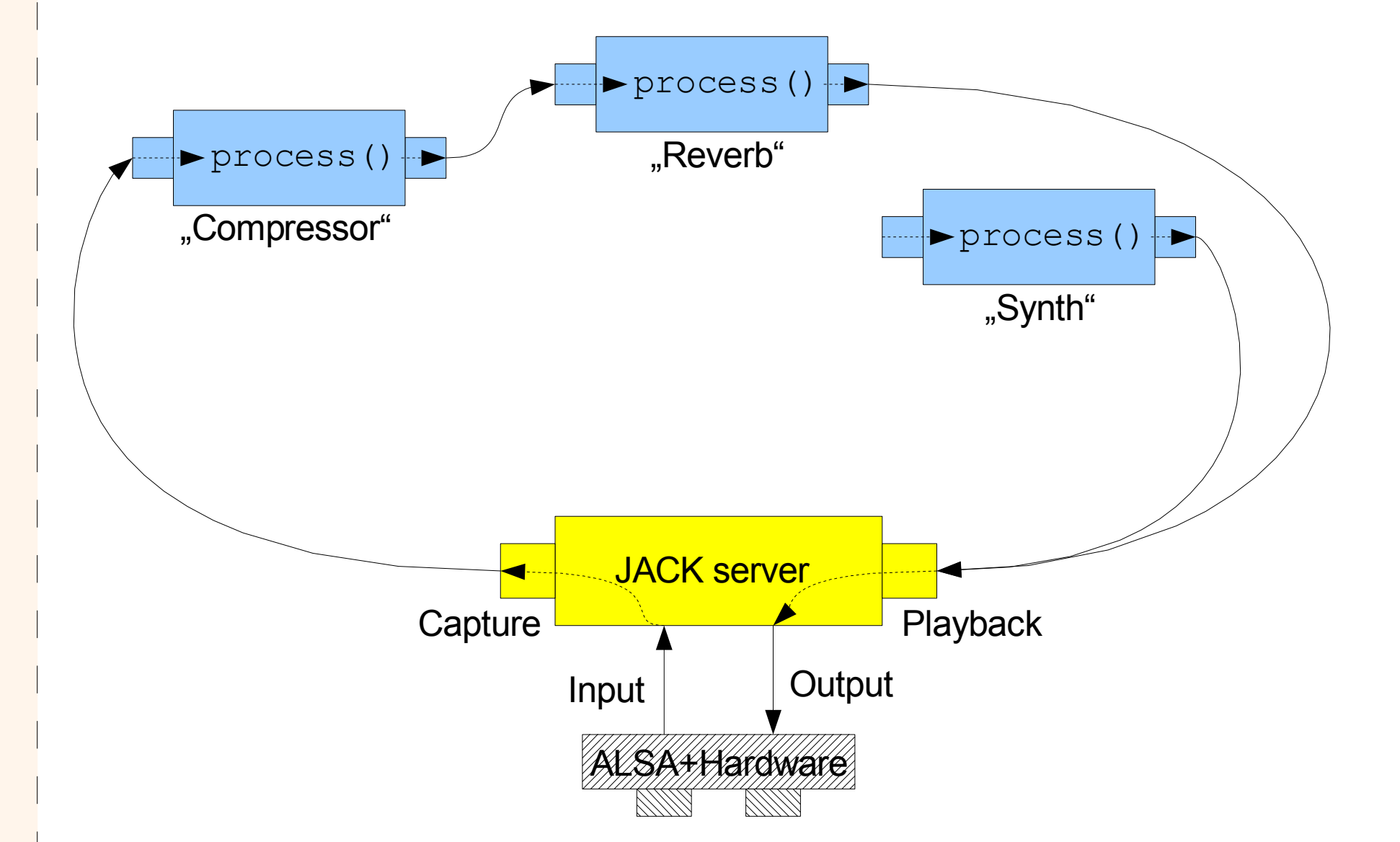

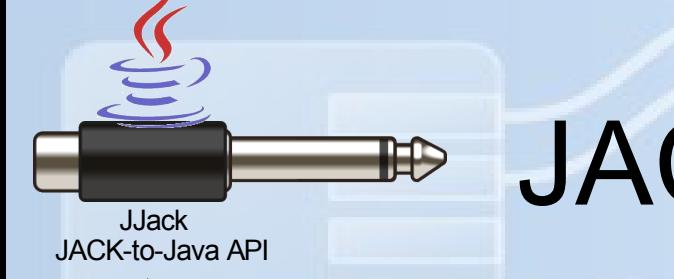

#### JACK processing loop

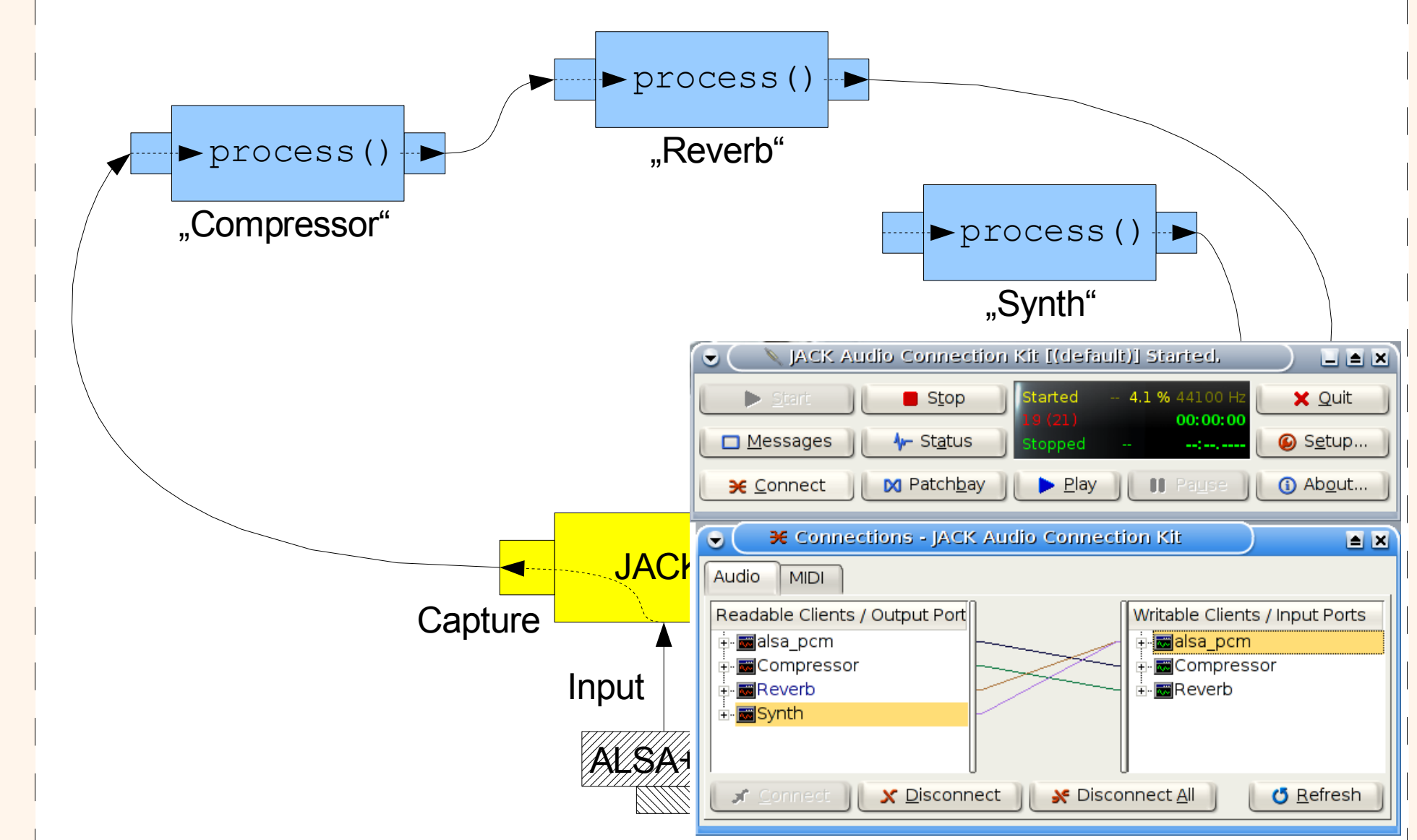

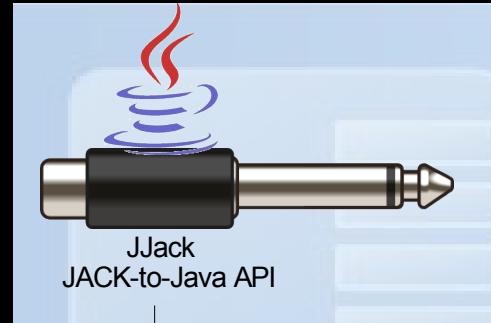

#### JACK processing loop

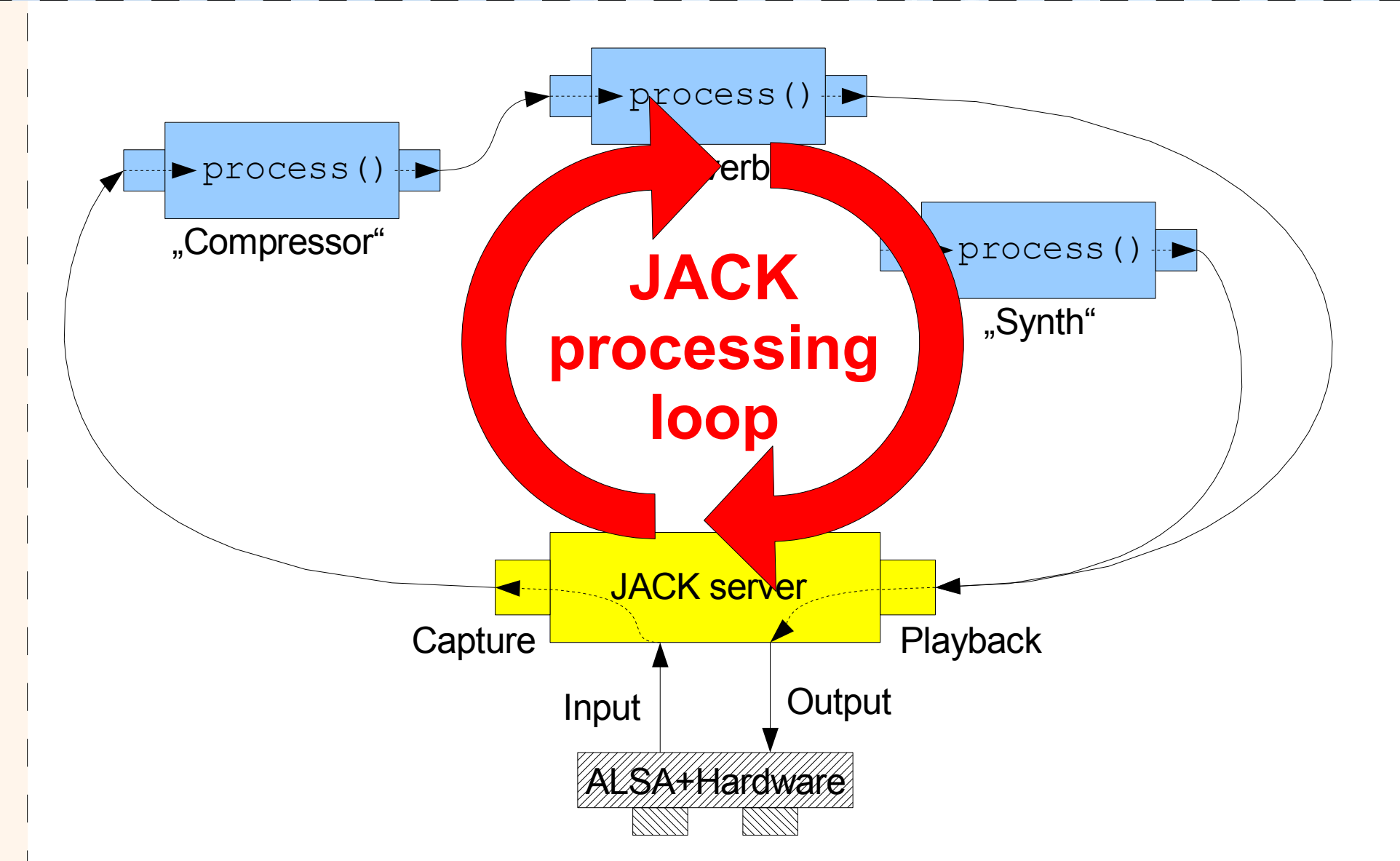

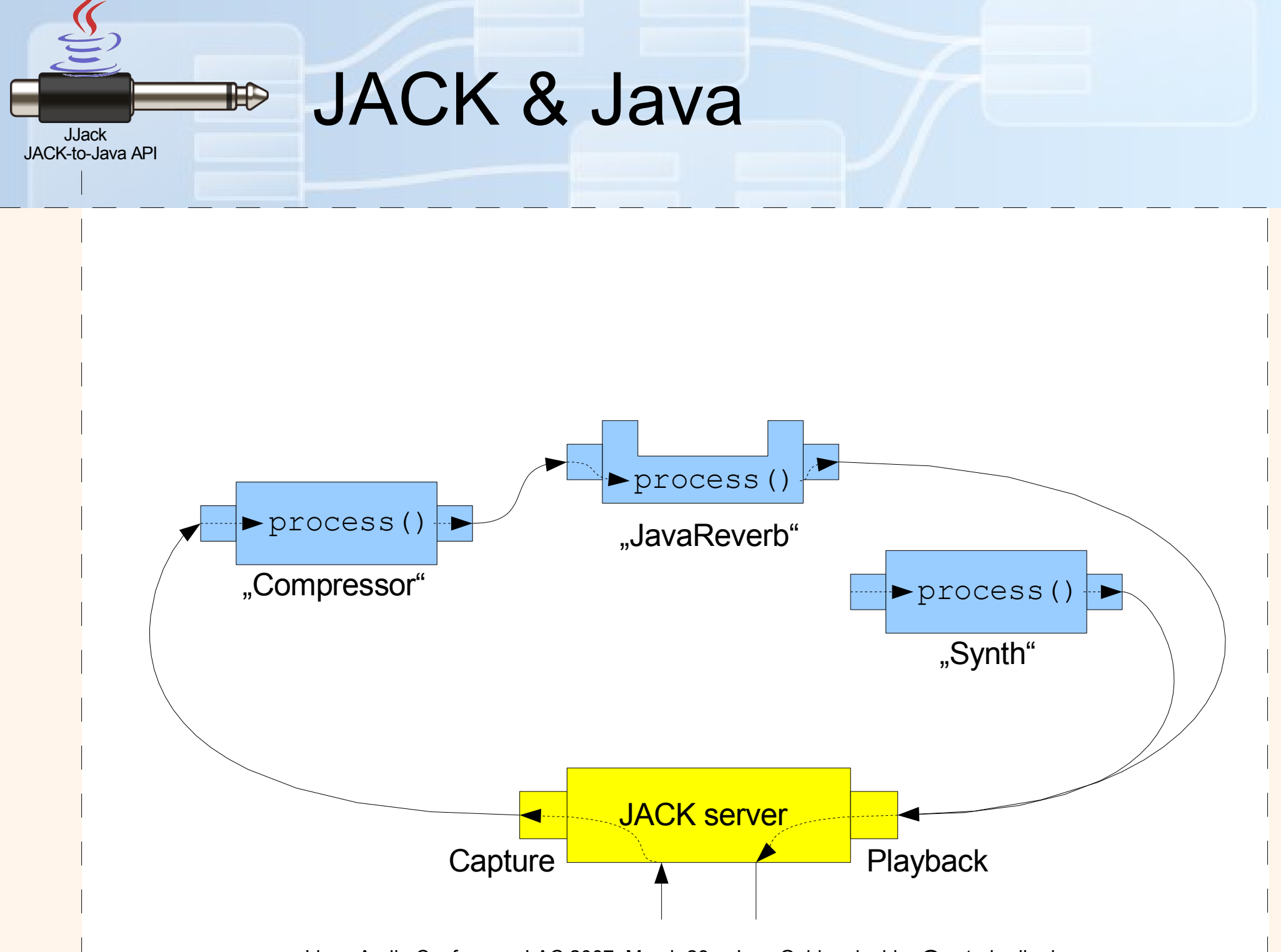

Linux Audio Conference LAC 2007, March 23 – Jens Gulden, jgulden@cs.tu-berlin.de

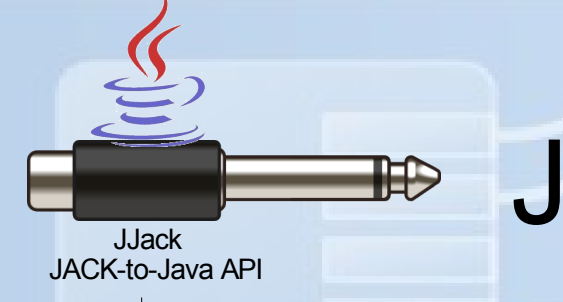

#### JACK & Java

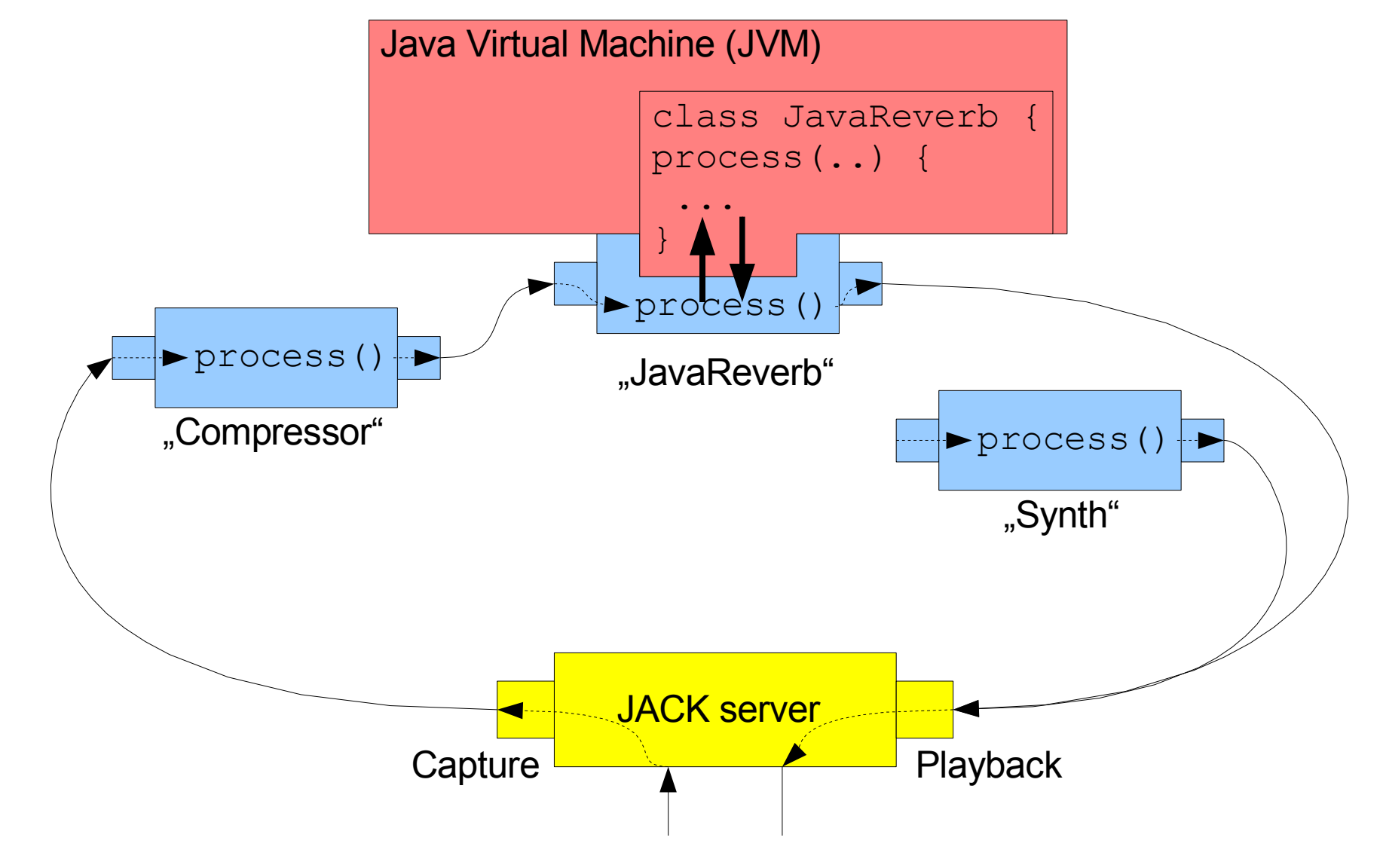

Linux Audio Conference LAC 2007, March 23 – Jens Gulden, jgulden@cs.tu-berlin.de

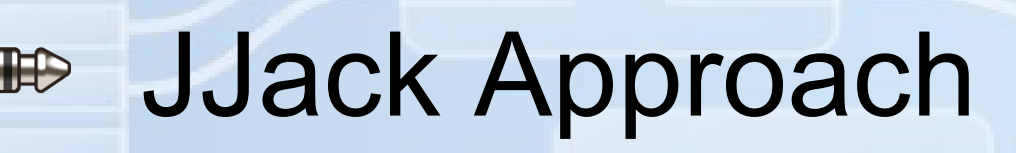

JACK-to-Java API JJack

- Native library acts as JACK client (lib/i386/linux/libjjack.so)
- Bound to class JJackSystem by Java Native Interface (JNI)
- Native call to process() is delegated to Java-method JJackSystem.process(..)

#### JJack – Examples 1 $\mathbb{H}$

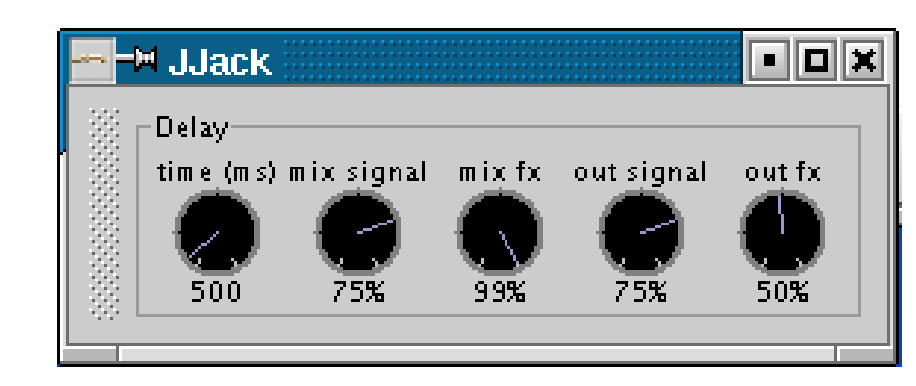

JACK-to-Java API **JJack** 

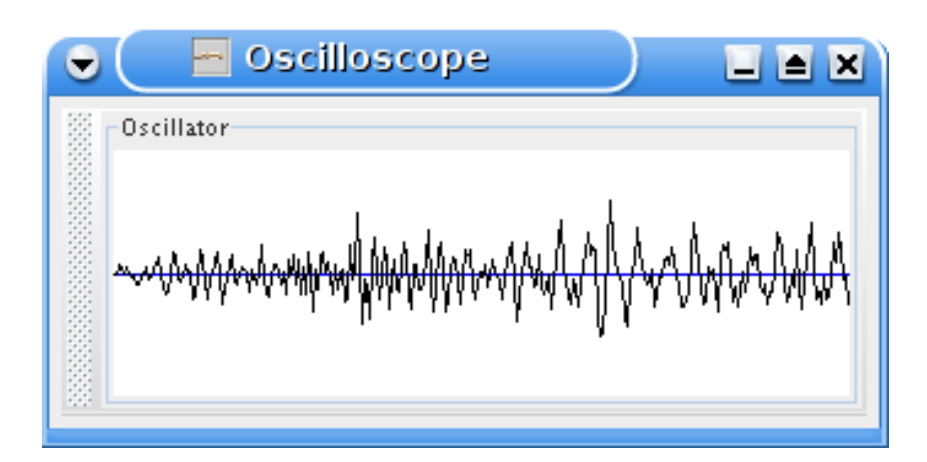

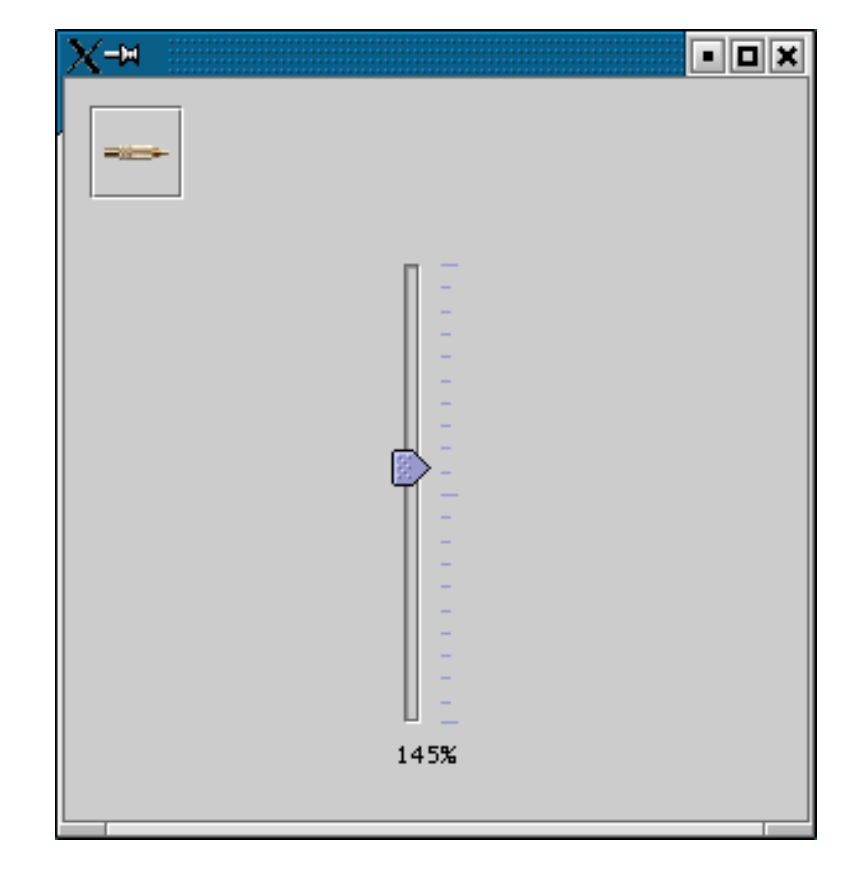

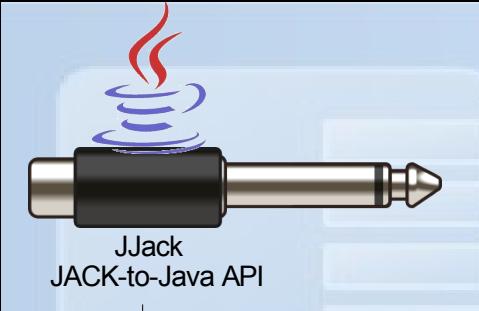

#### JJack Architecture

- 2 levels of architecture:
	- **Direct** JACK reflection (simple)
	- **High-level** API

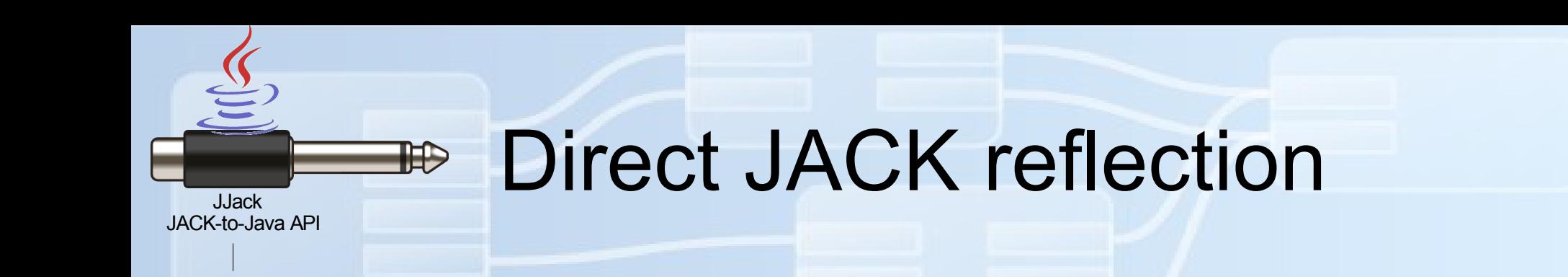

- Single process() method in Java does the job of a JACK client
- Easy to use
- Sufficient for most applications

Direct JACK reflection  $\mathbb{R}$ 

#### • Simple JJack client in Java:

JACK-to-Java API JJack

}

}

```
public void process(JJackAudioEvent e) {
float v = getVolume(); // parameter from gui
```

```
for (int i = 0; i < e.countChannels(); i^{++}) {
FloatBuffer in = e.getInput(i);
FloatBuffer out = e.getOutput(i);int cap = in.capacity();
for (int j = 0; j < cap; j++) {
    float a = in.get(j);a *= v; // amplify signal
    if (a>1f) a=1f; else if (a<-1f) a=-1f;
    out.put(j, a);
}
```
Direct JACK reflection  $\mathbb{R}$ 

• Deploying:

JACK-to-Java API JJack

**public class** JJackTest {

**public static void** main(String[] args) { // get JACK system's sample rate, initialize **int** sampleRate = JJackSystem.*getSampleRate*(); System.out.print("Sample-rate: "+ sampleRate);

// set single processing client MyJJackClient client = **new** MyJJackClient();

JJackSystem.*setClient*(client);

/\* ... \*/

}

}

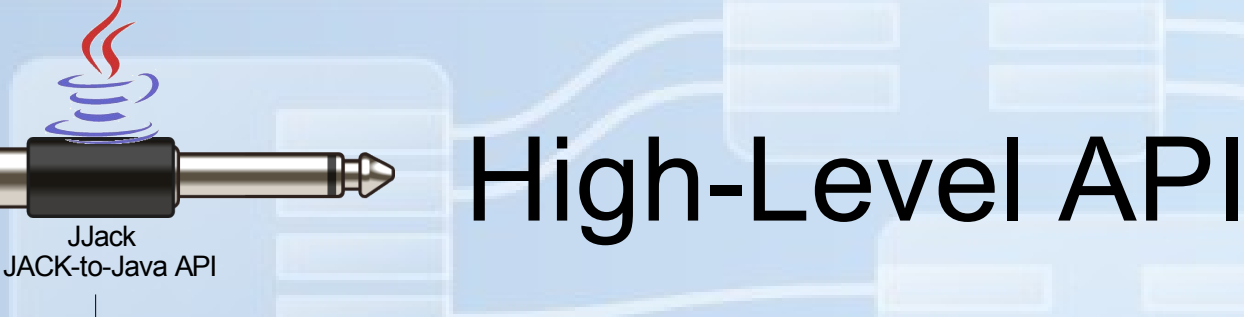

- Optional model for audio signalrouting, **internal** to Java
- Object-oriented API for **multiple** audio-processors
	- e.g. Channel, Port, AudioProducer, AudioConsumer...
- **JavaBeans**-compatible interconnection mechanism

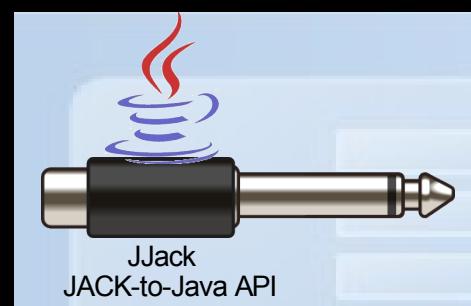

#### Example: High-Level API

alaix ⊩∺ JJack X MULTIMEDIA SYSTEM (BA - 03 - RAND DER ZEIT (2:58)  $0.2415$ -Gain 192 kbps 44 kHz **STERE Giro Giro** RAND. REP **REAL PROPERTY AND** Delay 3. ZINOBA - 03 - RAND DER ZEIT time (ms) mix signal mix fx out signal out fx  $40%$ 790 121% Oscillator-Client-Delay-Oscillator **T**  $\vdash$   $\bowtie$  Shell - Konsole Datei Sitzungen Einstellungen Hilfe ≞|java@moritz:/usr/java/jjack-0\_1/bin\$ ./jjack.sh -i de.gulden.ap  $|7x|$ A -M Connections - JACK Audio Connection Kit plication.jjack.clients "Gain [Oscillator(name=Oscillator-Clien<br>t)] Delay [Oscillator(name=Delay-Oscillator)]" Writable Clients / Input Ports Readable Clients / Output Ports cy] Belag [Oscillator\name=Belag Oscilla<br>|natively registering jack client "JJack"<br>|using 2 input ports, 2 output ports **M**UJack 周JJack  $\sim$ output 1 input 1  $\sim$  output 2 ि ≷input 2 ∙<mark>.⊞</mark>alsa pcm -<del>⊠</del>lalsa pcm ⊩<mark>⊠</mark>bio2jack\_0\_1214 - ∯⊱playback\_1  $\mathscr{A}$ out 0 └**-4** €playback 2  $\sim$  out 1

司回区

Linux Audio Conference LAC 2007, March 23 – Jens Gulden, jgulden@cs.tu-berlin.de

Refresh

Disconnect All

Disconnect

Connect

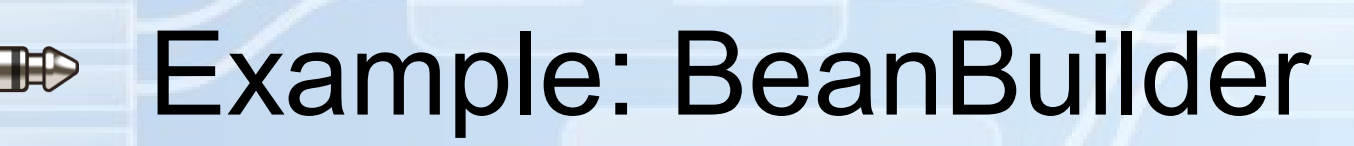

JACK-to-Java API JJack

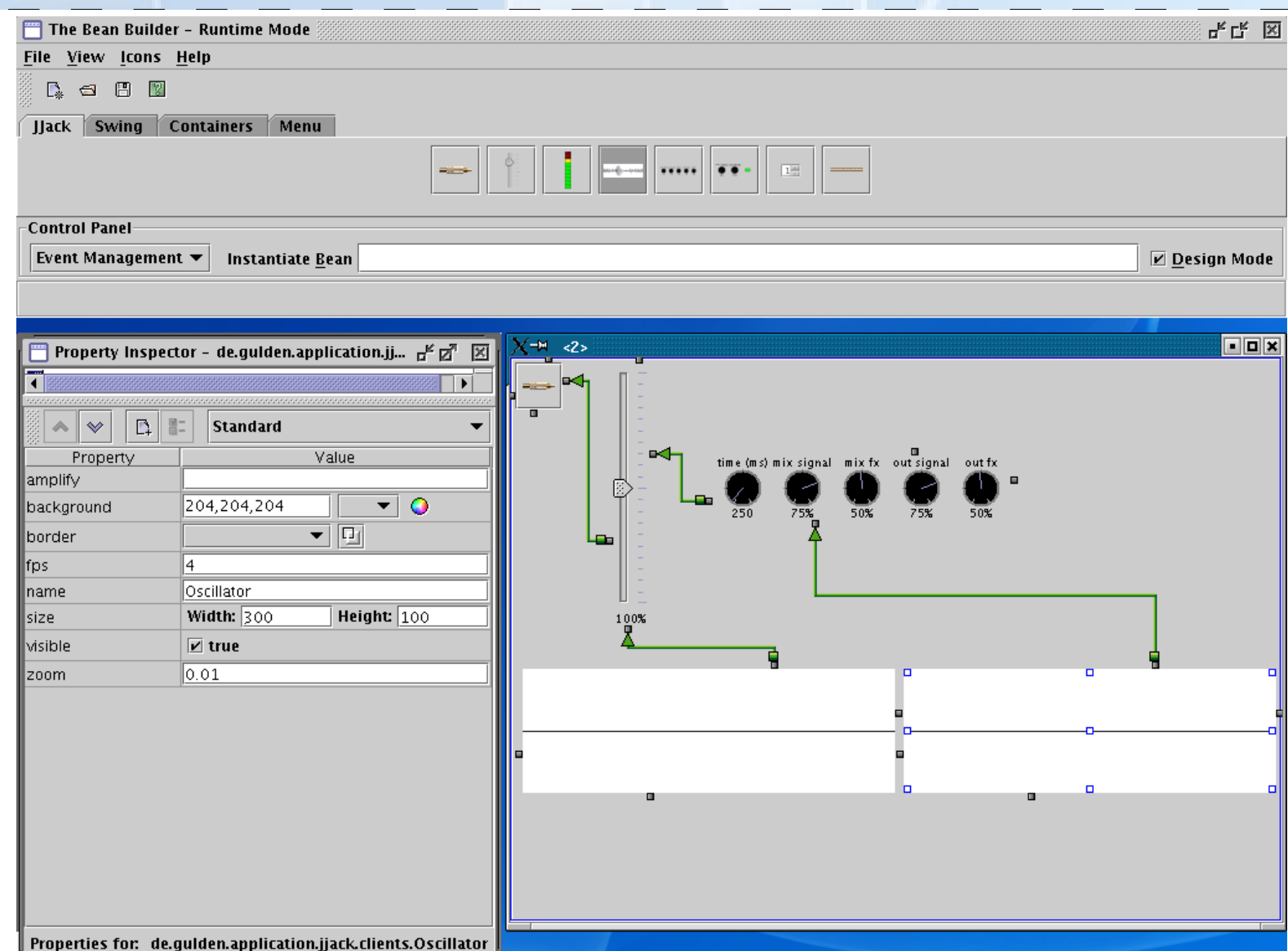

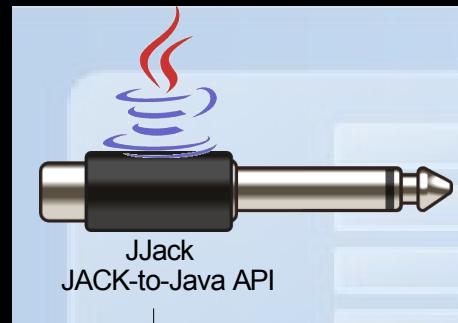

### Real-World Application

- Music sequencer **Frinika** (GPL, http://www.frinika.com/)
- Entirely written in Java, implements sequencer model javax.sound.midi. \*
- Audio I/O either via JJack or JavaSound

Example: Frinika

JACK-to-Java API JJack

 $\mathbb{H}$ 

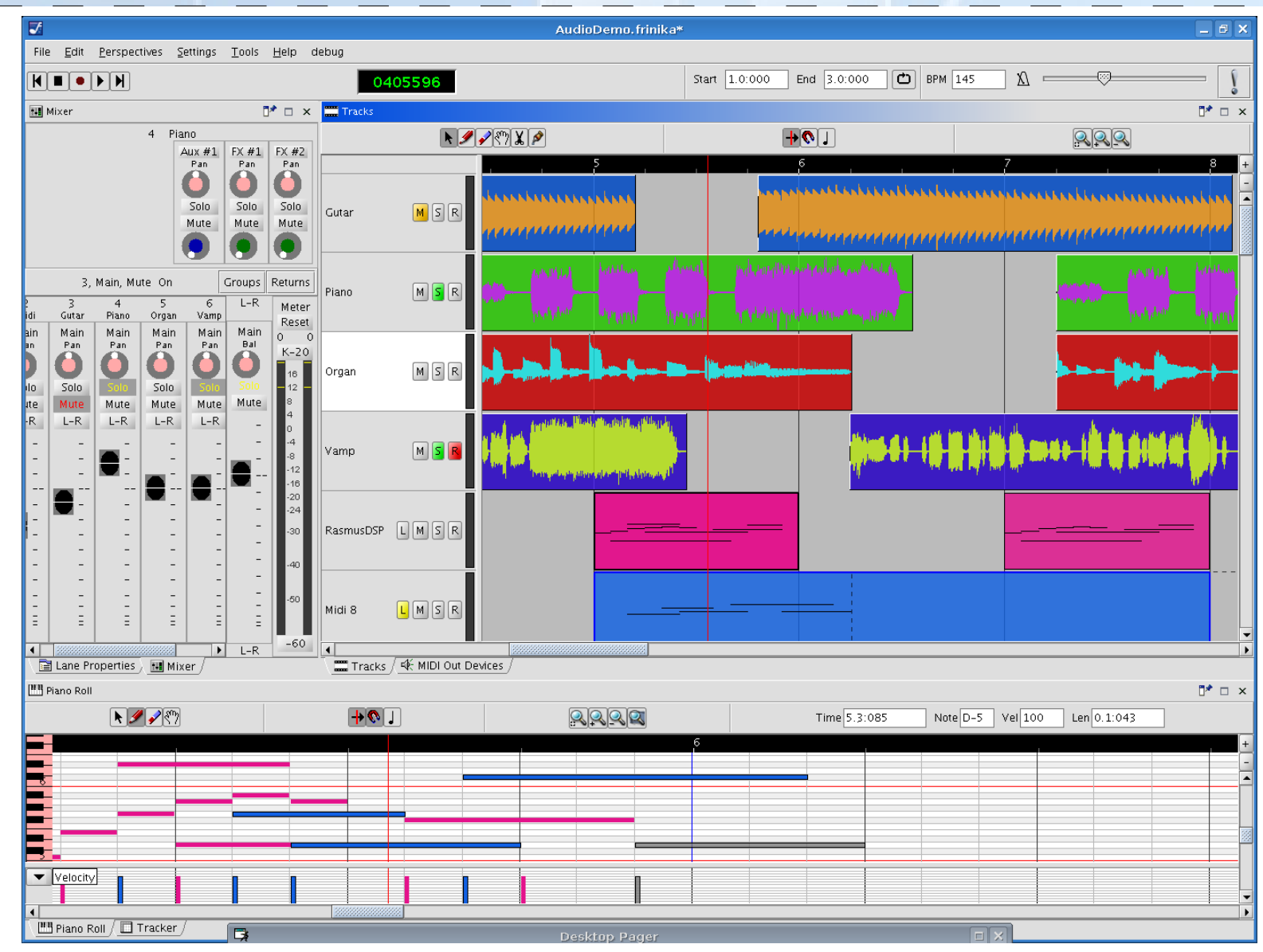

Native Bridge Implementation

• High performance thanks to JDK1.4 java.nio.\* ("New I/O")

JACK-to-Java API JJack

 $\mathbb{H}$ 

- Native \*float memory-blocks get directly mapped onto Java float[] arrays (java.nio.DirectByteBuffer)
- *No conversion*, even no copying

#### Native Bridge Implementation

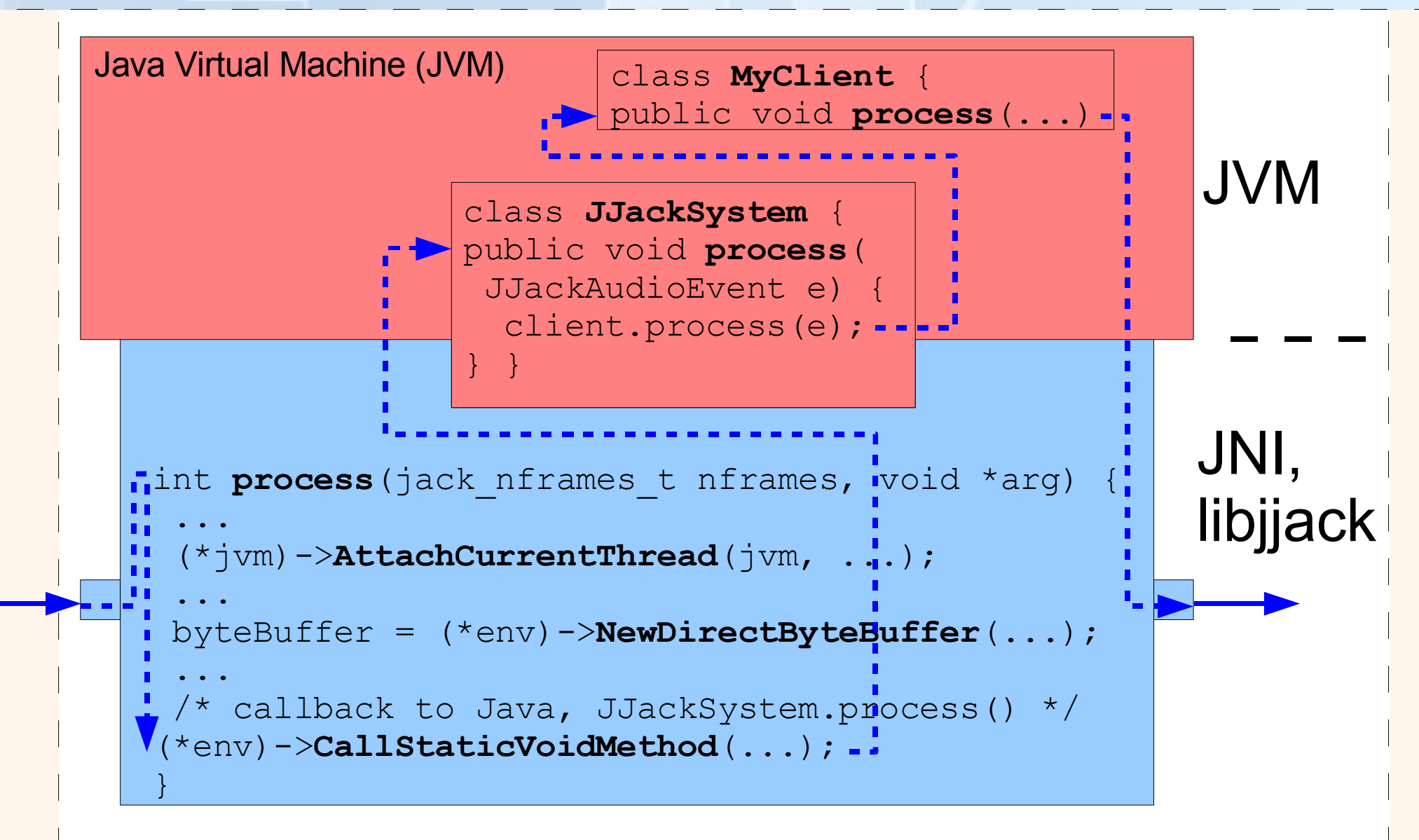

JACK-to-Java API JJack

 $\mathbb{H}$ 

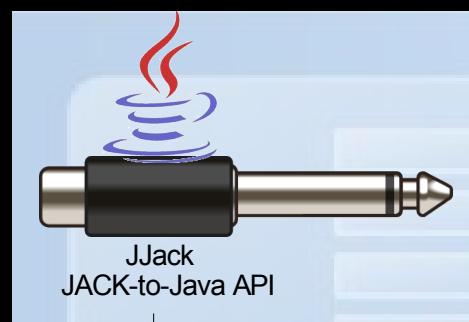

### Comparing JJack and JavaSound (1/2)

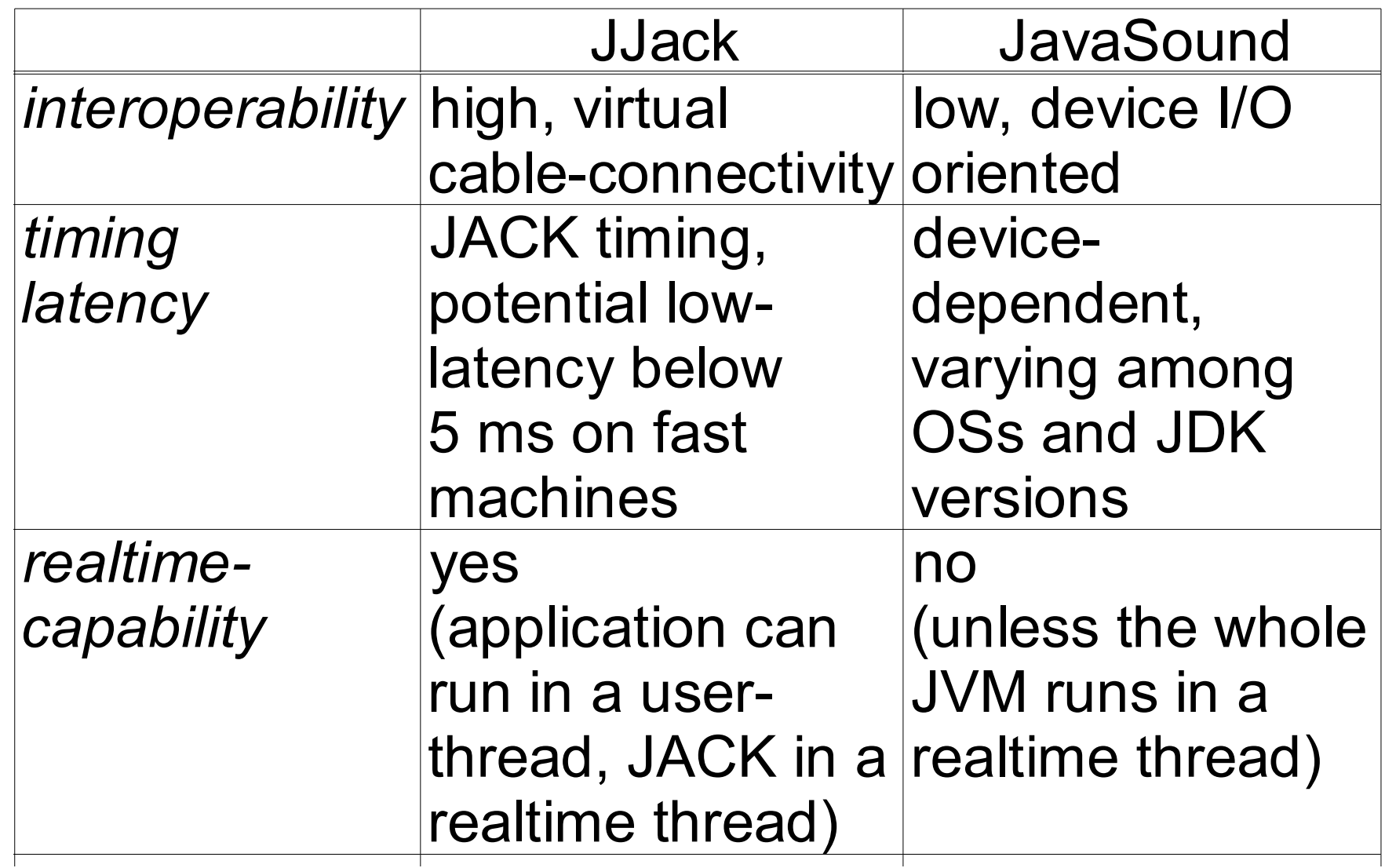

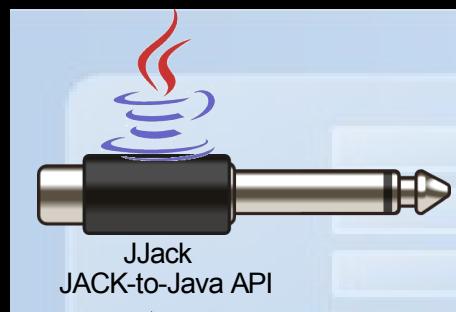

## Comparing JJack and JavaSound (2/2)

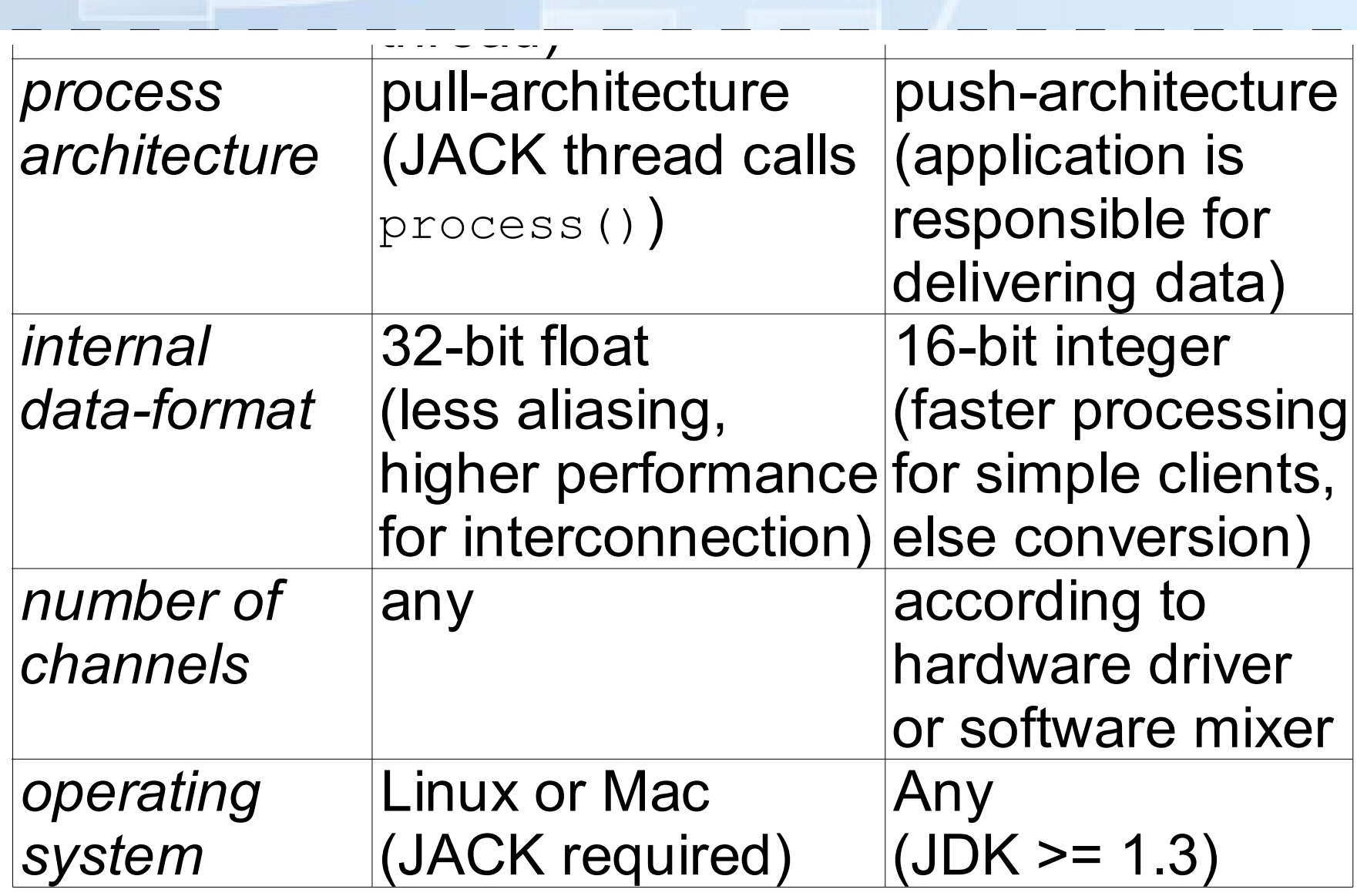

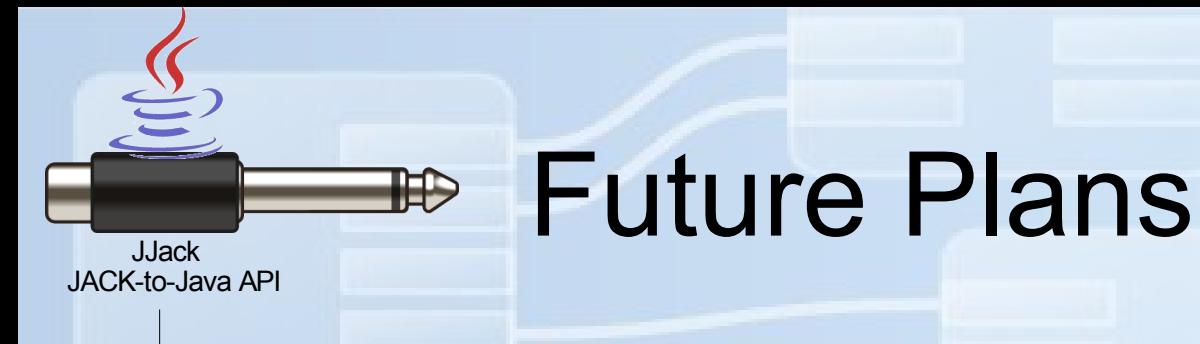

- Improve current codebase (with Frinika developers)
- Garbage-collection issues?
- JACK-MIDI?

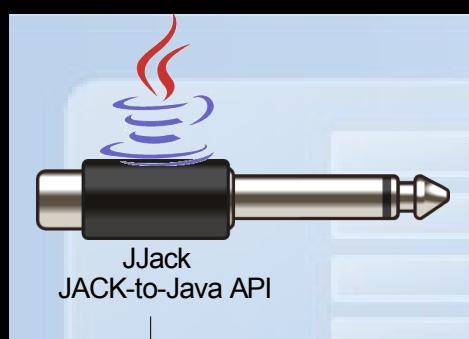

#### **Conclusion**

- JJack **enables** Java as a programming language for **interconnectable** audio clients
- Audio-specific **architecture**
- May provide better **performance** than JavaSound (some systems)
- **Alternative** to JavaSound API

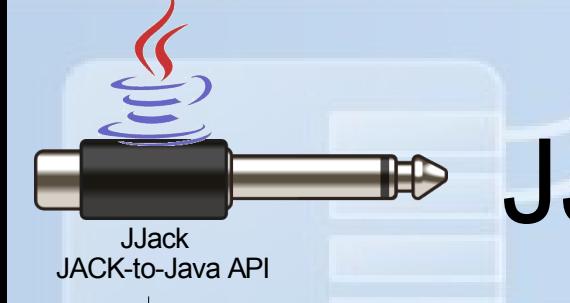

#### JJack – Using JACK with Java

# Thank you! http://jjack.berlios.de/

#### Jens Gulden, jgulden@cs.tu-berlin.de

Linux Audio Conference LAC 2007, March 23 – Jens Gulden, jgulden@cs.tu-berlin.de The background image in the heading is taken from http://www.jackaudio.org/.

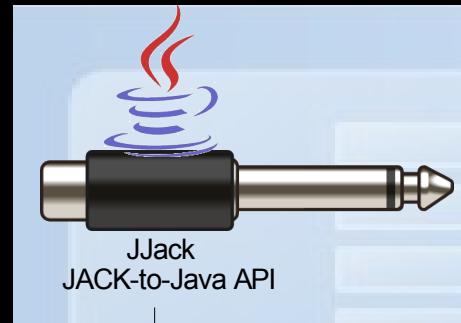

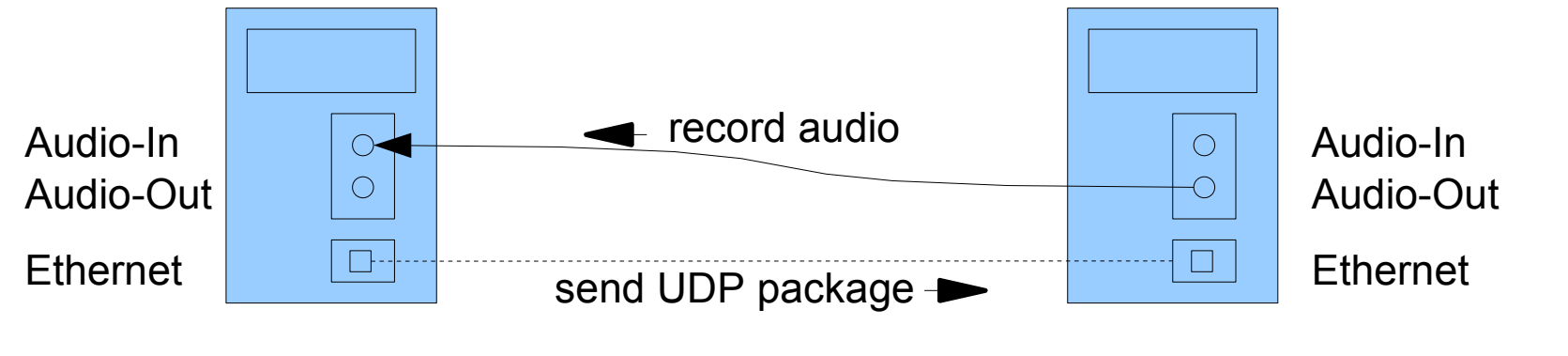

Linux 2.5.15-4 realtime, JJack with JACK-period 256, JDK1.5, onboard VIA hardware

#### **Test-Client Test-Server**

alternative configurations: ●Linux 2.6.15-4-realtime / Linux 2.6.15-5 / Windows XP ●JDK1.4 / JDK1.6 ●Onboard-sound / USB-sound

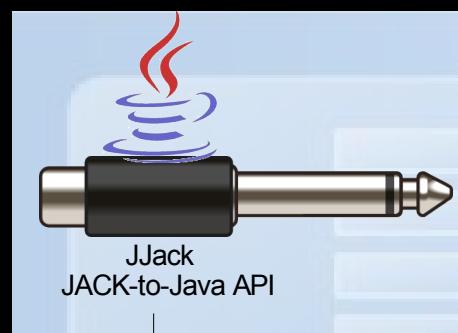

- Benchmark application: de.gulden.framework.jjack.util. benchmark.AudioBenchmark (current CVS)
- Note: test-client induces latency itself, suitable for comparing setups, but no absolute results

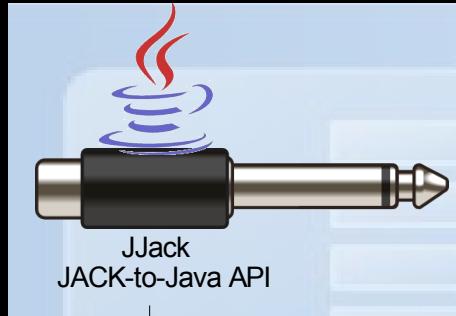

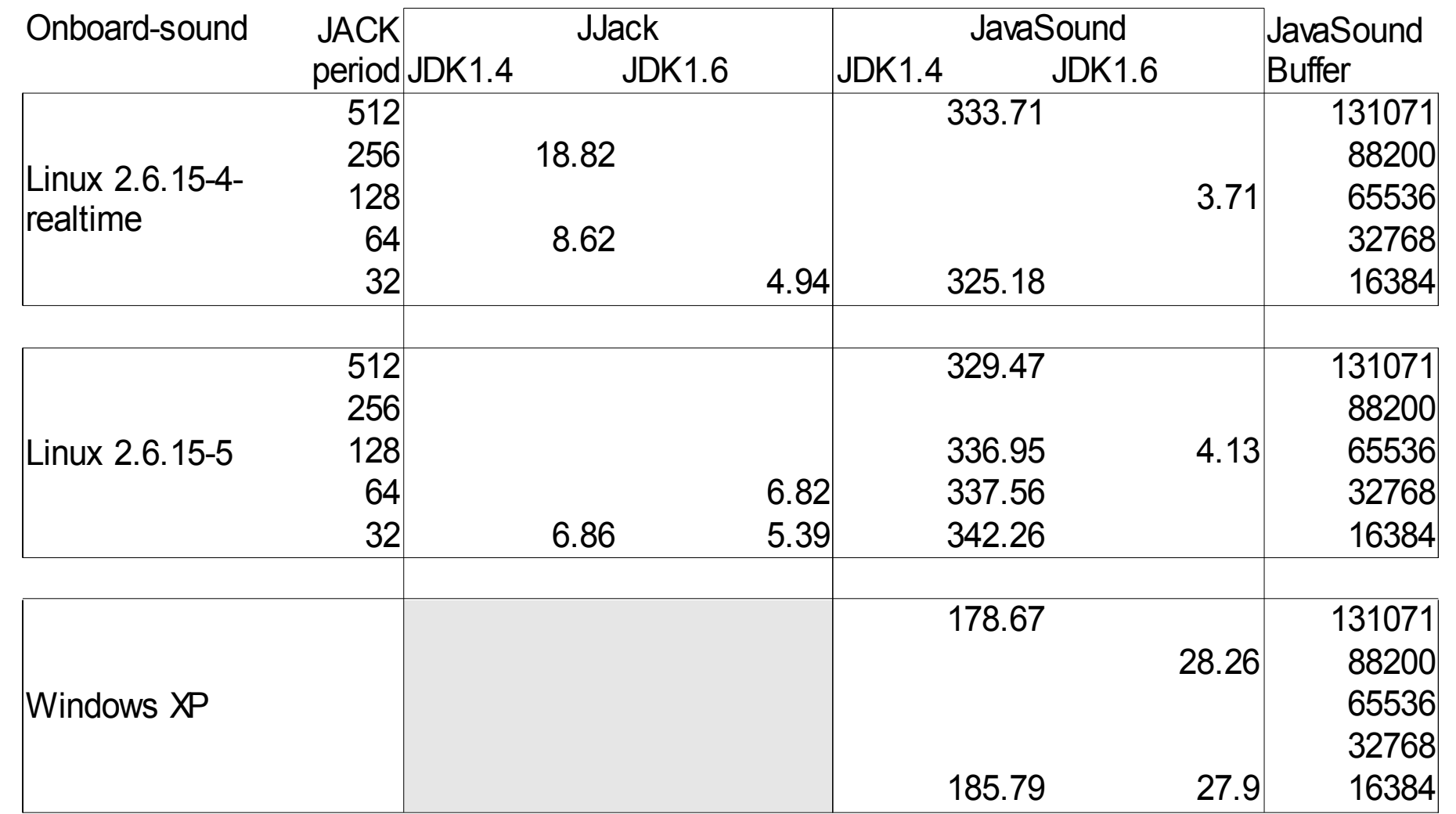

The values are each averaged from at least 20 individual measurements.

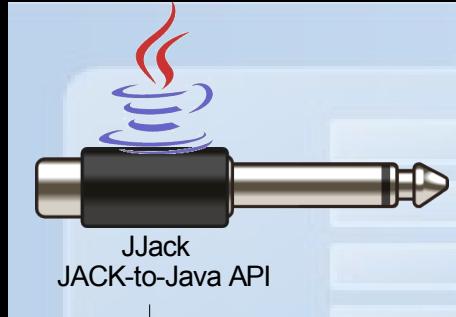

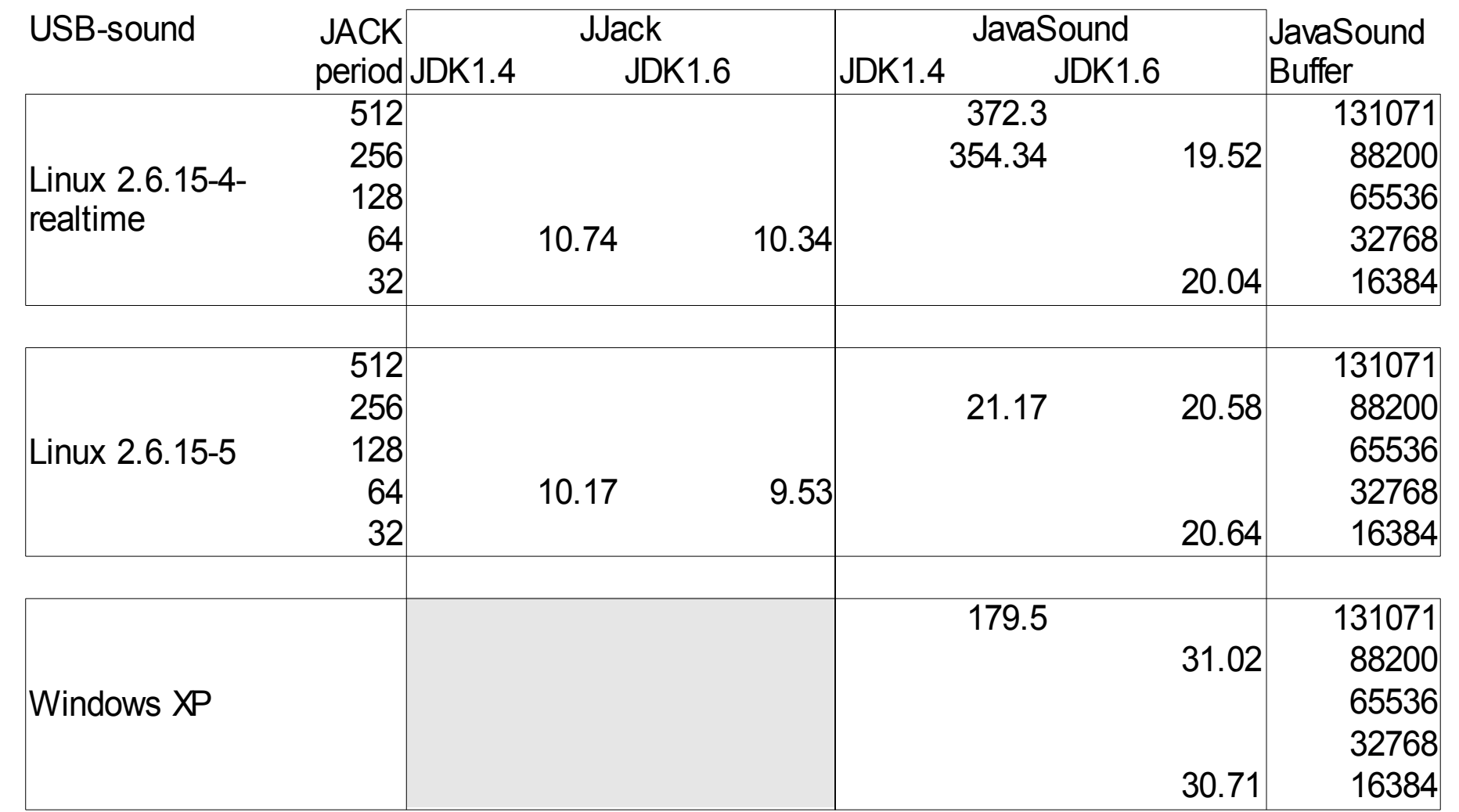

The values are each averaged from at least 20 individual measurements.